## Remove do not file from turbotax pdf

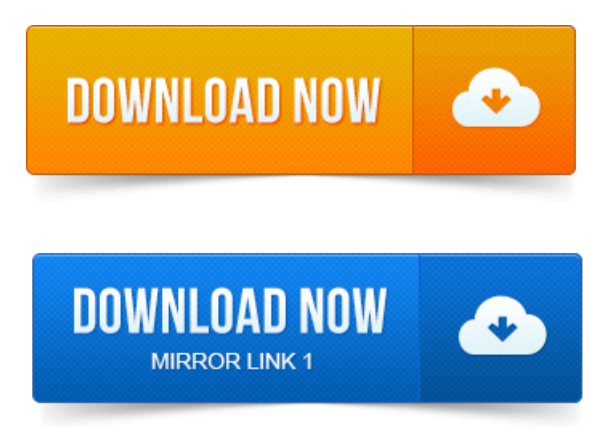

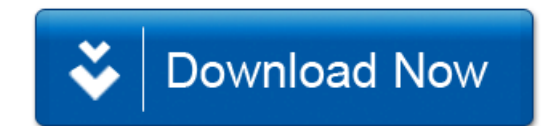